# **Chapter 415**

# **One-Sample T-Tests for Non-Inferiority**

# **Introduction**

This procedure computes power and sample size for non-inferiority tests in one-sample designs in which the outcome is distributed as a normal random variable. This includes the analysis of the differences between paired values.

The details of sample size calculation for the one-sample design are presented in the One-Sample T-Tests chapter and they will not be duplicated here. This chapter only discusses those changes necessary for non-inferiority tests. Sample size formulas for non-inferiority tests of a single mean are presented in Chow et al. (2018) page 43.

The *one-sample t-test* is used to test whether a population mean is different from a specific value. When the data are differences between paired values, this test is known as the *paired t-test*.

# **Paired Designs**

Paired data may occur because two measurements are made on the same subject or because measurements are made on two subjects that have been matched according to other variables. Hypothesis tests on paired data can be analyzed by considering the difference between the paired items as the response. The distribution of differences is usually symmetric. In fact, the distribution must be symmetric if the individual distributions of the two items are identical. Hence, the paired *t*-test is appropriate for paired data even when the distributions of the individual items are not normal.

In paired designs, the variable of interest is the difference between two individual measurements. Although the noninferiority hypothesis refers to the difference between two individual means, the actual values of those means are not needed. All that is needed is their difference.

# **The Statistical Hypotheses**

Both non-inferiority and superiority tests are examples of directional (one-sided) tests and their power and sample size could be calculated using the One-Sample T-Tests procedure. However, at the urging of our users, we have developed this procedure which provides the input and output options that are convenient for non-inferiority tests. This section will review the specifics of non-inferiority testing.

Remember that in the usual *t*-test setting, the null  $(H_0)$  and alternative  $(H_1)$  hypotheses for one-sided upper-tail tests are defined as

$$
H_0: \mu \le \mu_0 \quad \text{versus} \quad H_1: \mu > \mu_0
$$

Rejecting  $H_0$  implies that the mean is larger than the value  $\mu_0$ . This test is called an *upper-tail test* because  $H_0$  is rejected in samples in which the sample mean is larger than  $\mu_0$ .

#### **One-Sample T-Tests for Non-Inferiority**

The *lower-tail test* is

#### $H_0: \mu \geq \mu_0$  versus  $H_1: \mu < \mu_0$

*Non-inferiority* tests are special cases of the above directional tests. It will be convenient to adopt the following specialize notation for the discussion of these tests.

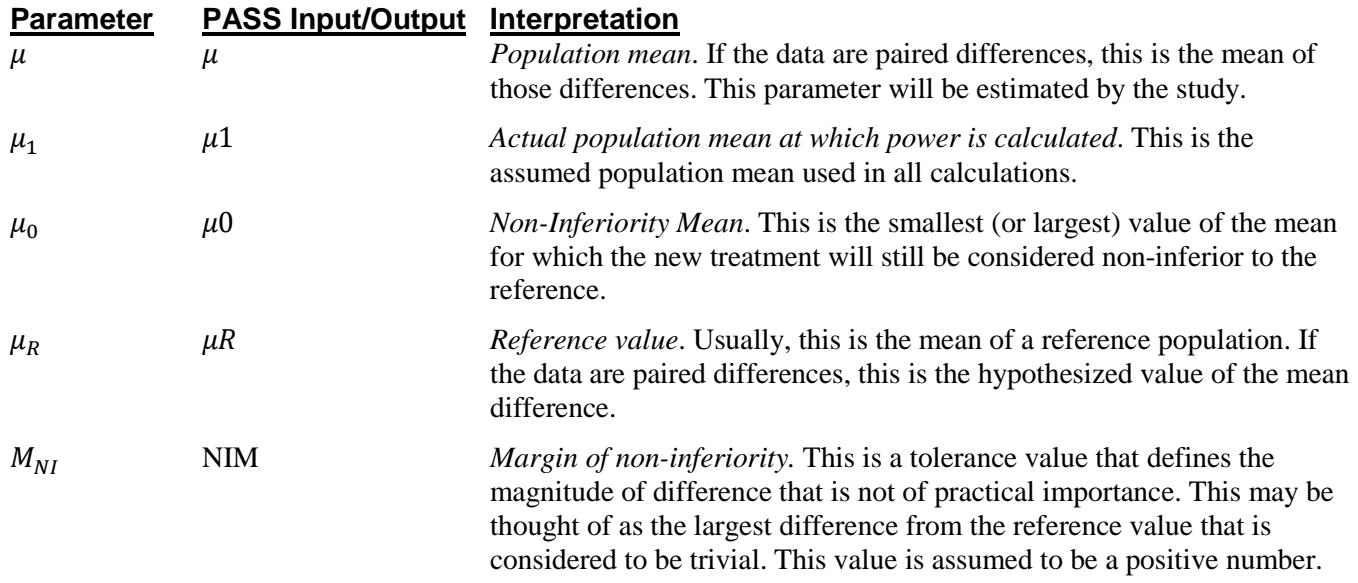

## **Non-Inferiority Tests**

A *non-inferiority test* tests that the mean is not worse than that of the baseline (reference) population by more than a small non-inferiority margin. The actual direction of the hypothesis depends on the whether higher values of the response are good or bad.

## **Case 1: High Values Good**

In this case, higher values are better. The hypotheses are arranged so that rejecting the null hypothesis implies that the mean of the treatment group is no less than a small amount below the reference value. The value of  $\mu_1$  at which power is calculated is often set to zero for paired tests.

Equivalent sets of the null and alternative hypotheses are

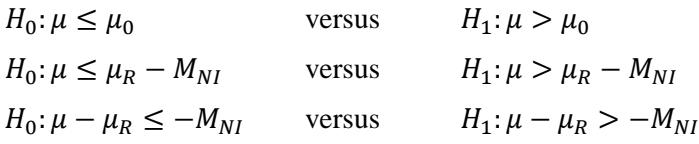

## **Case 2: High Values Bad**

In this case, lower values are better. The hypotheses are arranged so that rejecting the null hypothesis implies that the mean of the treatment group is no more than a small amount above the reference value. The value of  $\mu_1$  at which power is calculated is often set to zero for paired tests.

Equivalent sets of the null and alternative hypotheses are

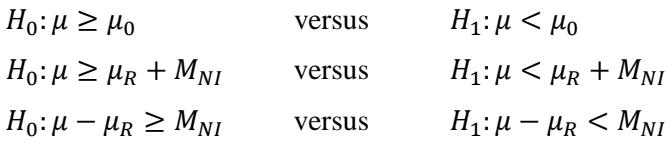

### **Example**

A non-inferiority test example will set the stage for the discussion of the terminology that follows. Suppose that a test is to be conducted to determine if a new cancer treatment adversely affects the mean bone density. The adjusted mean bone density (AMBD) in the population of interest is 0.002300 gm/cm with a standard deviation of 0.000300 gm/cm. Clinicians decide that if the treatment reduces AMBD by more than 5% (0.000115 gm/cm), it poses a significant health threat.

The hypothesis of interest is whether the AMBD in the treated group is greater than  $0.002300 - 0.000115 =$ 0.002185. The statistical test will be set up so that if the null hypothesis that the AMBD is less than or equal to 0.002185 is rejected, the conclusion will be that the new treatment is non-inferior, at least in terms of AMBD. The value 0.000115 gm/cm is called the *margin of non-inferiority.*

# **One-Sample T-Test Statistic**

The one-sample *t*-test assumes that the data are a simple random sample from a population of normallydistributed values that all have the same mean and variance. This assumption implies that the data are continuous and their distribution is symmetric. The calculation of the *t*-test proceeds as follows

$$
t_{n-1} = \frac{\bar{X} - \mu_0}{s / \sqrt{n}}
$$

where

$$
\bar{X} = \frac{\sum_{i=1}^{n} X_i}{n},
$$

$$
S = \sqrt{\frac{\sum_{i=1}^{n} (X_i - \bar{X})^2}{n - 1}},
$$

and  $\mu_0$  is the value of the mean hypothesized by the null hypothesis that incorporates both  $\mu_R$  and  $M_{NI}$ .

The significance of the test statistic is determined by computing the p-value. If this p-value is less than a specified level (usually 0.05), the hypothesis is rejected. Otherwise, no conclusion can be reached.

# **Power Calculation for the One-Sample T-Test**

When the standard deviation is unknown, the power is calculated as follows for a directional alternative (onetailed test) in which  $\mu_1 > \mu_0$ .

- 1. Find  $t_{\alpha}$  such that  $1 T_{df}(t_{\alpha}) = \alpha$ , where  $T_{df}(t_{\alpha})$  is the area under a central-*t* curve to the left of *x* and  $df = n - 1$ .
- 2. Calculate:  $X_1 = \mu_0 + t_\alpha \frac{\sigma}{\sqrt{\lambda}}$  $\frac{6}{\sqrt{n}}$ .
- 3. Calculate the noncentrality parameter:  $\lambda = \frac{\mu_1 \mu_0}{g}$ .  $\sqrt{n}$
- 4. Calculate:  $t_1 = \frac{X_1 \mu_1}{\frac{\sigma}{\sigma}} + \lambda$ .  $\sqrt{n}$
- 5. Power =  $1 T'_{df,\lambda}(t_1)$ , where  $T'_{df,\lambda}(x)$  is the area to the left of *x* under a noncentral-*t* curve with degrees of freedom  $df$  and noncentrality parameter  $\lambda$ .

# **Procedure Options**

This section describes the options that are specific to this procedure. These are located on the Design tab. For more information about the options of other tabs, go to the Procedure Window chapter.

# **Design Tab**

The Design tab contains most of the parameters and options that will be of interest.

#### **Solve For**

#### **Solve For**

This option specifies the parameter to be calculated from the values of the other parameters. Under most conditions, you would select either *Power* or *Sample Size*.

Select *Sample Size* when you want to determine the sample size needed to achieve a given power and alpha error level.

Select *Power* when you want to calculate the power.

#### **Test**

#### **Higher Means Are**

This option defines whether higher values of the response variable are to be considered better or worse. The choice here determines the direction of the non-inferiority test.

**Better** (**H1:**  $\mu > \mu$ **0**)

If higher means are Better the null hypothesis is H0:  $\mu \le \mu$ 0, and the alternative hypothesis is H1:  $\mu > \mu$ 0.

 $\mu$ 0 =  $\mu$ R - NIM, where  $\mu$ R is the baseline, standard, or reference mean and NIM is the margin of noninferiority.

**Worse** (**H1:**  $\mu$  <  $\mu$ 0)

If higher means are Worse the null hypothesis is H0:  $\mu \ge \mu$ 0, and the alternative hypothesis is H1:  $\mu < \mu$ 0.

 $\mu$ 0 =  $\mu$ R + NIM, where  $\mu$ R is the baseline, standard, or reference mean and NIM is the margin of noninferiority.

#### **Population Size**

This is the number of subjects in the population. Usually, you assume that samples are drawn from a very large (infinite) population. Occasionally, however, situations arise in which the population of interest is of limited size. In these cases, appropriate adjustments must be made.

When a finite population size is specified, the standard deviation is reduced according to the formula:

$$
\sigma_1^2 = \left(1 - \frac{n}{N}\right)\sigma^2
$$

where *n* is the sample size, *N* is the population size,  $\sigma$  is the original standard deviation, and  $\sigma_1$  is the new standard deviation.

The quantity *n/N* is often called the sampling fraction. The quantity  $\left(1 - \frac{n}{N}\right)$  is called the *finite population correction factor*.

#### **Power and Alpha**

#### **Power**

This option specifies one or more values for power. Power is the probability of rejecting a false null hypothesis, and is equal to one minus Beta. Beta is the probability of a type-II error, which occurs when a false null hypothesis is not rejected.

Values must be between zero and one. Historically, the value of 0.80 (Beta = 0.20) was used for power. Now,  $0.90$  (Beta = 0.10) is also commonly used.

A single value may be entered here or a range of values such as *0.8 to 0.95 by 0.05* may be entered.

#### **Alpha**

This option specifies one or more values for the probability of a type-I error. A type-I error occurs when a true null hypothesis is rejected.

Values must be between zero and one. Historically, the value of 0.05 has been used for alpha. This means that about one test in twenty will falsely reject the null hypothesis. You should pick a value for alpha that represents the risk of a type-I error you are willing to take in your experimental situation.

You may enter a range of values such as *0.01 0.05 0.10* or *0.01 to 0.10 by 0.01*.

#### **Sample Size**

#### **N (Sample Size)**

This option specifies one or more values of the sample size, the number of individuals in the study. This value must be an integer greater than one. You may enter a list of values using the syntax *50 100 150 200 250* or *50 to 250 by 50*.

#### **Effect Size – Means**

#### **μ0 (Non-Inferiority Mean)**

Enter a value (or range of values) for the non-inferiority mean. Since higher means are worse, this is the largest value of the mean for which the new treatment will still be considered non-inferior to the reference.

Define μR as the baseline, standard, or reference mean and NIM as the margin of non-inferiority. When higher means are better, the non-inferiority mean is calculated as  $\mu$ 0 =  $\mu$ R - NIM and  $\mu$ 0 can be any number that satisfies  $\mu$ 0  $\leq$   $\mu$ 1. When higher means are worse, the non-inferiority mean is calculated as  $\mu$ 0 =  $\mu$ R + NIM and  $\mu$ 0 can be any number that satisfies  $\mu$ 0 >  $\mu$ 1.

#### **μ1 (Actual Mean)**

Enter a value (or range of values) for the actual mean at which power and sample size are calculated. Care should be taken that this value is consistent with whether higher means are better or worse.  $\mu$ 1 >  $\mu$ 0 when higher means are better.  $μ1 < μ0$  when higher means are worse.

#### **Effect Size – Standard Deviation**

#### **σ (Standard Deviation)**

This option specifies one or more values of the standard deviation. This must be a positive value. Be sure to use the standard deviation of *X* and not the standard deviation of the mean (the standard error). If you are doing a paired test, this is the standard deviation of the differences.

When this value is not known, you must supply an estimate of it. **PASS** includes a special tool for estimating the standard deviation. This tool may be loaded by pressing the *SD* button. Refer to the Standard Deviation Estimator chapter for further details.

# **Example 1 – Power Analysis**

Suppose that a test is to be conducted to determine if a new cancer treatment adversely affects the mean bone density. The adjusted mean bone density (AMBD) in the population of interest ( $\mu_R$ ) is 0.002300 gm/cm with a standard deviation of 0.000300 gm/cm. Clinicians decide that if the treatment reduces AMBD by more than 5%  $(M_{NI} = 0.000115$  gm/cm such that  $\mu_0 = \mu_R - M_{NI} = 0.002185$ ), it poses a significant health threat. They also want to consider what would happen if the margin of non-inferiority is set to 2.5% (0.0000575 gm/cm such that  $\mu_0 = \mu_R - M_{NI} = 0.0022425$ .

Following accepted procedure, the analysis will be a non-inferiority test using the *t*-test at the 0.025 significance level. Power is to be calculated assuming that the new treatment has no effect on AMBD. Several sample sizes between 20 and 300 will be analyzed. The researchers want to achieve a power of at least 90%. All numbers have been multiplied by 10000 to make the reports and plots easier to read.

## **Setup**

This section presents the values of each of the parameters needed to run this example. First, from the PASS Home window, load the **One-Sample T-Tests for Non-Inferiority** procedure window by expanding **Means**, then **One Mean**, then clicking on **Non-Inferiority**, and then clicking on **One-Sample T-Tests for Non-Inferiority**. You may then make the appropriate entries as listed below, or open **Example 1** by going to the **File** menu and choosing **Open Example Template**.

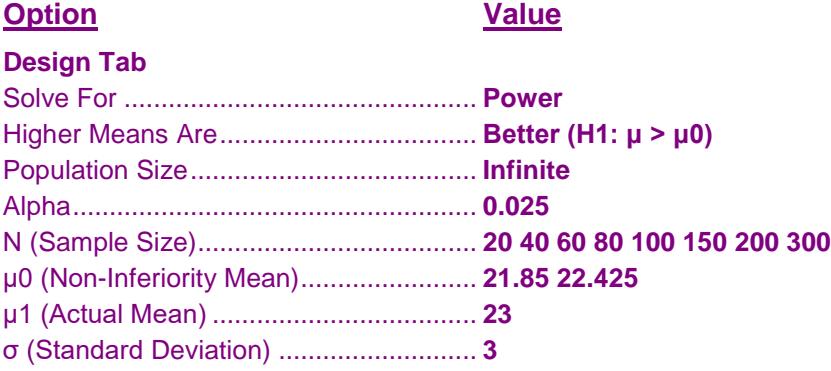

## **Annotated Output**

Click the Calculate button to perform the calculations and generate the following output.

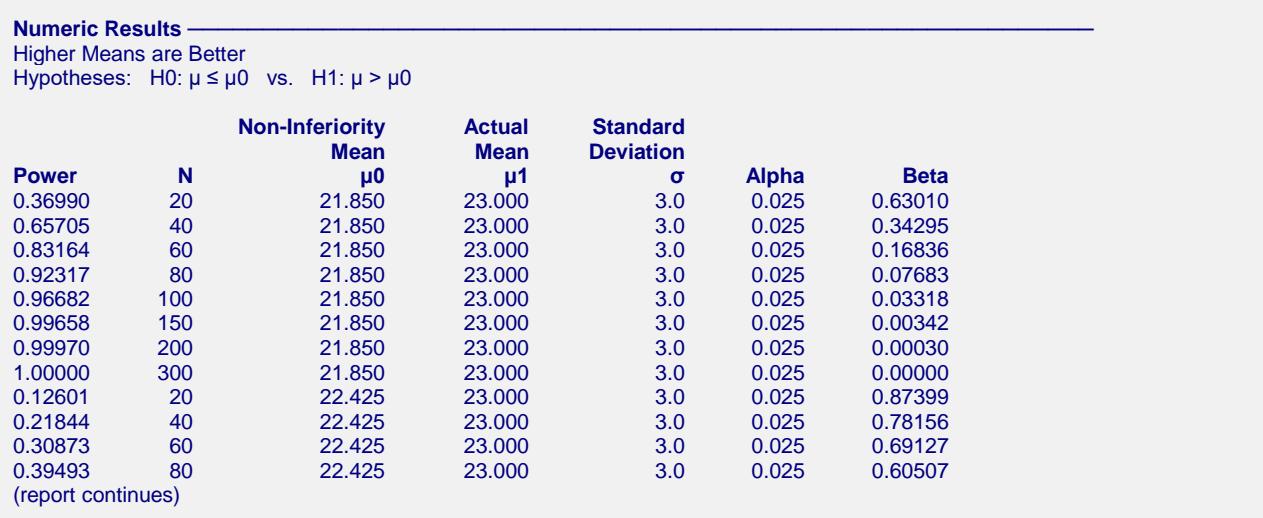

#### **Report Definitions**

Power is the probability of rejecting the null hypothesis when it is false. It should be close to one. N is the sample size, the number of subjects (or pairs) in the study.

- $\mu$ 0 =  $\mu$ R NIM is the non-inferiority mean since higher means are better, where  $\mu$ R is the baseline, standard, or reference mean and NIM is the margin of non-inferiority.
- μ1 is the actual value of the population mean at which power and sample size are calculated. σ is the standard deviation of the response (or standard deviation of differences for paired data). It
- measures the variability in the population.
- Alpha is the probability of rejecting the null hypothesis when it is true, which is the probability of a false positive.
- Beta is the probability of accepting the null hypothesis when it is false, which is the probability of a false negative.

#### Summary Statements

A sample size of 20 achieves 37% power to detect non-inferiority using a one-sided one-sample t-test when the non-inferiority mean is 21.850 and the actual mean is 23.000. The data are drawn from a single population with an estimated standard deviation of 3.0. The significance level (alpha) of the test is 0.025.

#### $Chart$  Section

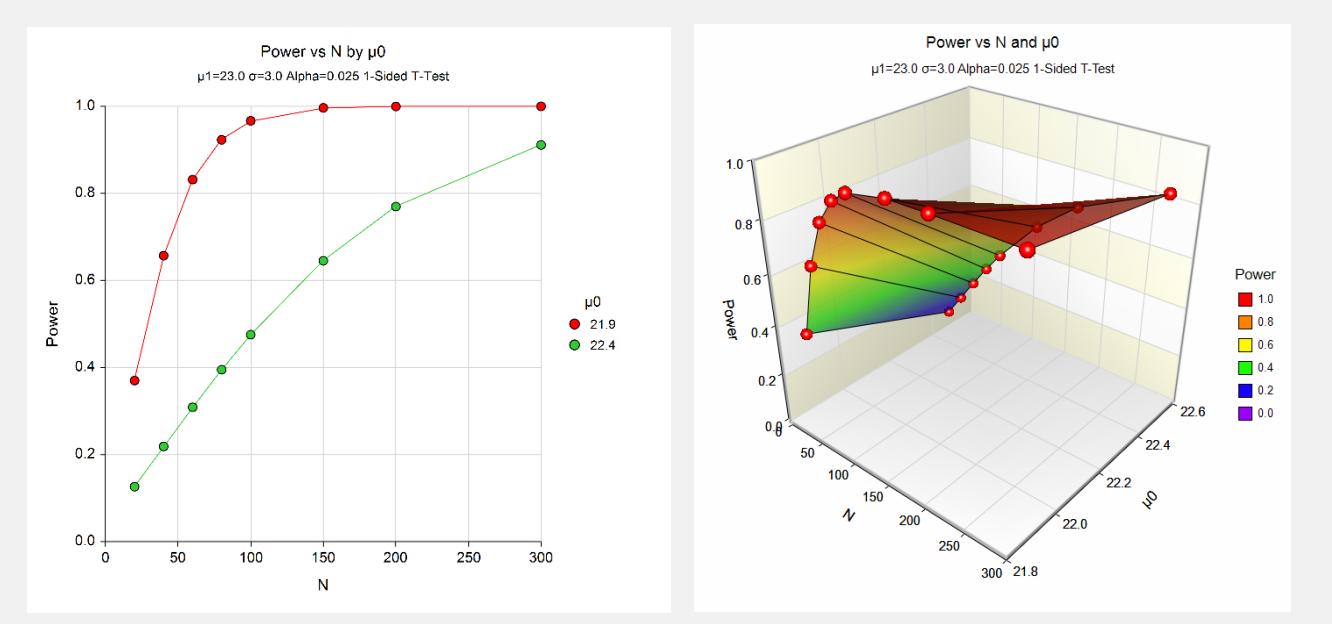

The above report shows that for  $\mu_0 = 21.85$  (NIM = 1.15), the sample size necessary to obtain 90% power is just under 80. However, if  $\mu_0 = 22.425$  (NIM = 0.575), the required sample size is about 300.

# **Example 2 – Finding the Sample Size**

Continuing with Example 1, the researchers want to know the exact sample size for each value of  $\mu_0$ .

## **Setup**

This section presents the values of each of the parameters needed to run this example. First, from the PASS Home window, load the **One-Sample T-Tests for Non-Inferiority** procedure window by expanding **Means**, then **One Mean**, then clicking on **Non-Inferiority**, and then clicking on **One-Sample T-Tests for Non-Inferiority**. You may then make the appropriate entries as listed below, or open **Example 2** by going to the **File** menu and choosing **Open Example Template**.

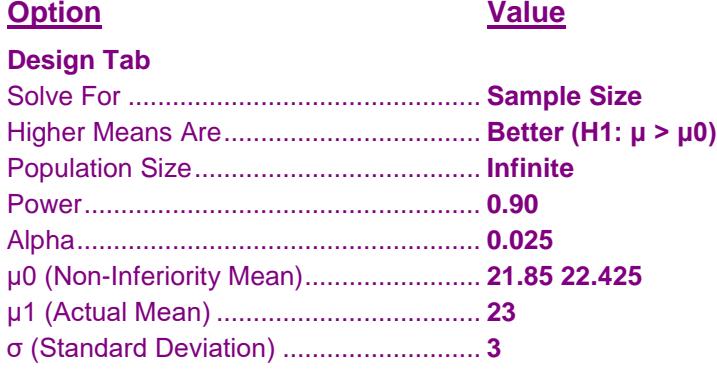

## **Output**

Click the Calculate button to perform the calculations and generate the following output.

#### **Numeric Results**

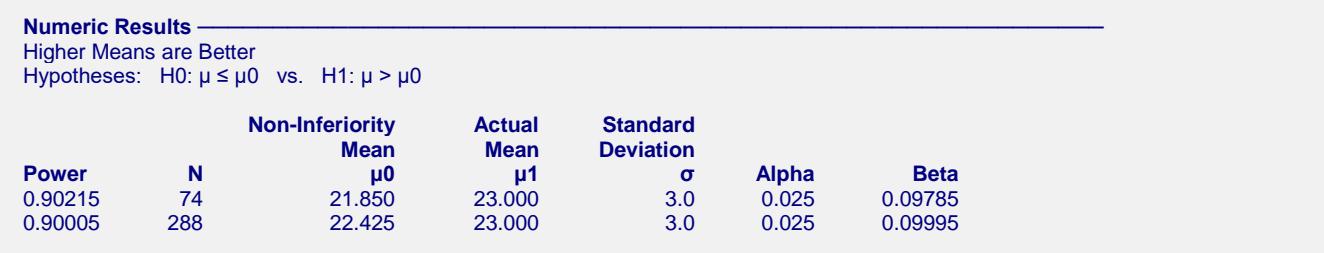

This report shows the exact sample size requirement for each value of  $\mu_0$ .

# **Example 3 – Validation using Chow, Shao, Wang, and Lokhnygina (2018)**

Chow, Shao, Wang, and Lokhnygina (2018) page 46 has an example of a sample size calculation for a noninferiority *t*-test where  $\mu_R = 1.5$  and  $M_{NI} = 0.5$ . Their example obtains a sample size of 8 when  $\mu_1 = 2$ ,  $\mu_0 = 1$ ,  $\sigma = 1$ , Alpha = 0.05, and Power = 0.80.

# **Setup**

This section presents the values of each of the parameters needed to run this example. First, from the PASS Home window, load the **One-Sample T-Tests for Non-Inferiority** procedure window by expanding **Means**, then **One Mean**, then clicking on **Non-Inferiority**, and then clicking on **One-Sample T-Tests for Non-Inferiority**. You may then make the appropriate entries as listed below, or open **Example 3** by going to the **File** menu and choosing **Open Example Template**.

#### **Option Value**

#### **Design Tab**

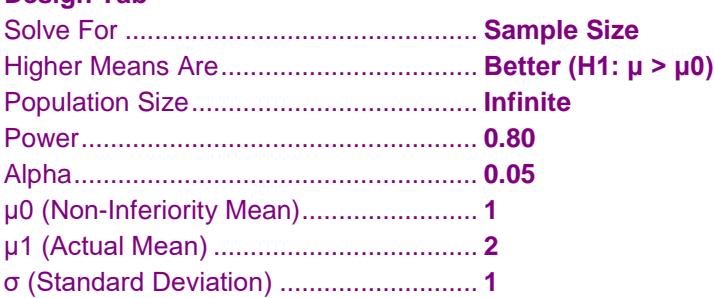

# **Output**

Click the Calculate button to perform the calculations and generate the following output.

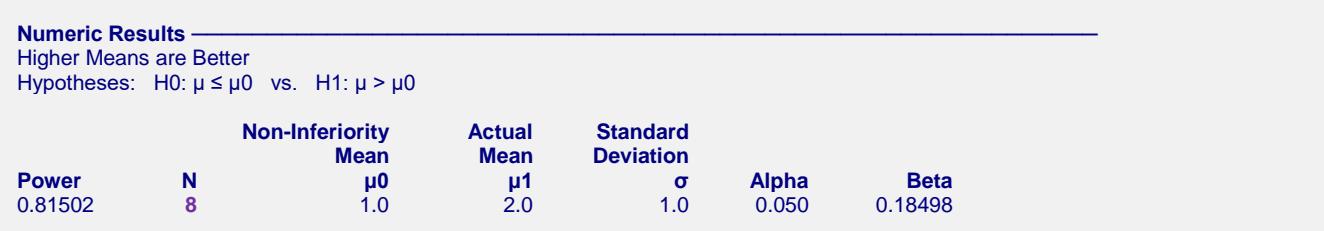

**PASS** also obtains a sample size of 8.

# **Example 4 – Validation of a Cross-Over Design given in Julious (2004)**

Julious (2004) page 1953 gives an example of a sample size calculation for a cross-over design. His example obtains a sample size of 87 when  $\mu_1 = 0$ ,  $\mu_0 = -10$  (NIM = 10),  $\sigma = 28.28427$ , Alpha = 0.025, and Beta = 0.10. When  $\mu_1$  is changed to 2, the resulting sample size is 61. Note that  $\mu_1$  represents a difference in this case and  $\mu_R$  = 0.

Note that in Julius's example, the population standard deviation is given as 20. Assuming that the correlation between items in a pair is 0, the standard deviation of the difference is calculated to be

 $\sigma = \sqrt{20^2 + 20^2 - 0(20)(20)} = 28.284271$ . Actually, the value of  $\sigma$  probably should be less because the correlation is usually greater than 0 (at least 0.2).

## **Setup**

This section presents the values of each of the parameters needed to run this example. First, from the PASS Home window, load the **One-Sample T-Tests for Non-Inferiority** procedure window by expanding **Means**, then **One Mean**, then clicking on **Non-Inferiority**, and then clicking on **One-Sample T-Tests for Non-Inferiority**. You may then make the appropriate entries as listed below, or open **Example 4** by going to the **File** menu and choosing **Open Example Template**.

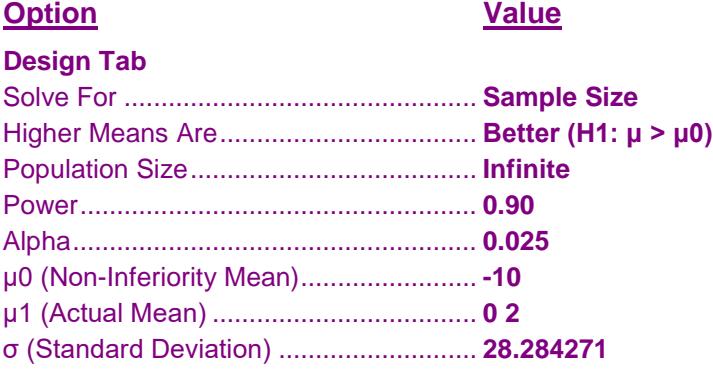

## **Output**

Click the Calculate button to perform the calculations and generate the following output.

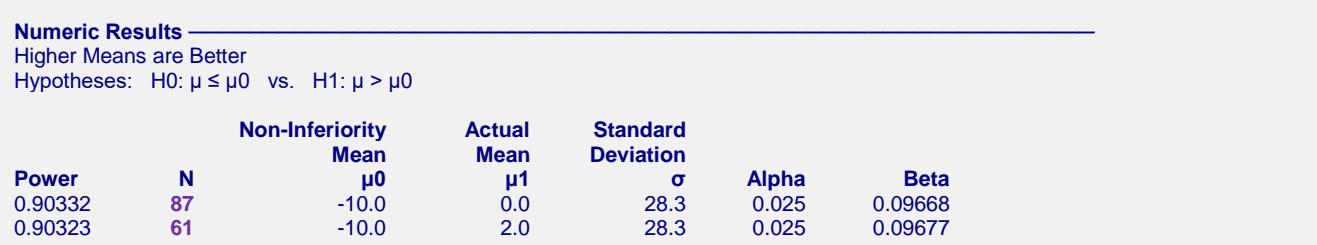

**PASS** also obtains sample sizes of 87 and 61.

# **Example 5 – Validation of a Cross-Over Design given in Chow, Shao, Wang, and Lokhnygina (2018)**

Chow, Shao, Wang, and Lokhnygina (2018) page 59 gives an example of a sample size calculation for a crossover design. Their example calculates sample sizes of 13 and 14 (13 by normal approximation formula and 14 from their table for the *t*-test) in each sequence (26 or 28 total) when  $\mu_1 = -0.1$ ,  $\mu_0 = -0.2$  (NIM = 0.2),  $\sigma = 0.2$ , Alpha = 0.05, and Beta = 0.20. Note that  $\mu_1$  represents a difference in this case and  $\mu_R = 0$ .

# **Setup**

This section presents the values of each of the parameters needed to run this example. First, from the PASS Home window, load the **One-Sample T-Tests for Non-Inferiority** procedure window by expanding **Means**, then **One Mean**, then clicking on **Non-Inferiority**, and then clicking on **One-Sample T-Tests for Non-Inferiority**. You may then make the appropriate entries as listed below, or open **Example 5** by going to the **File** menu and choosing **Open Example Template**.

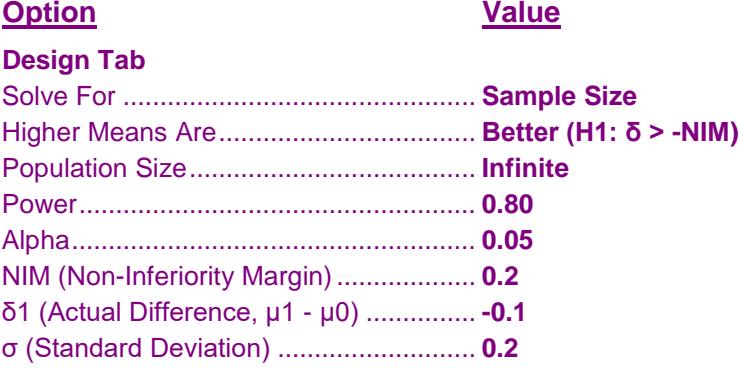

# **Output**

Click the Calculate button to perform the calculations and generate the following output.

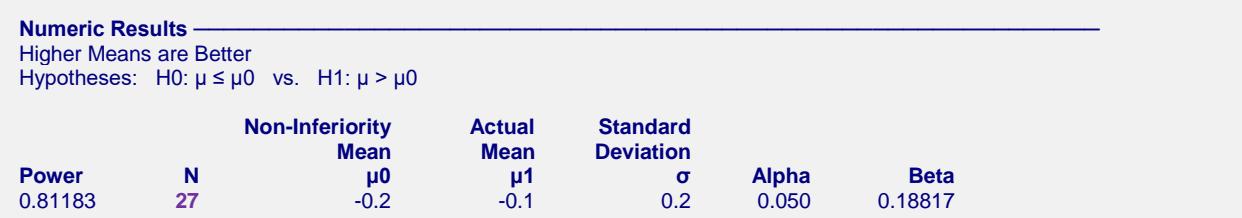

**PASS** obtains a sample size of 27, which is between the values of 26 and 28 that were obtained by Chow et al. (2018)